# Coal

操作マニュアル

第 2.2 版

2020年11月19日

改 訂 履 歴

| V e r | 改訂年月日        | 改訂理由                         | 作成者 | 承認者 |
|-------|--------------|------------------------------|-----|-----|
| 1.7   | 2012.01.24   | 新規                           | 小林  |     |
|       |              |                              |     |     |
| 1.8   | 2019.07.06   | コマンドラインの実行時オプションで、「オプシ       | 小林  |     |
|       |              | ョン番号=値」の形式をサポートした。           |     |     |
| 1.9   | 2020, 03, 14 | ログの設定でログ種別に、libakx. a のログを設定 | 小林  |     |
|       |              | する文字 x を追加した。                |     |     |
| 2.0   | 2020, 03, 29 | スクリプト名に直接スクリプトの内容を指定す        | 小林  |     |
|       |              | る場合に、中括弧({})の外側の改行コード        |     |     |
|       |              | (¥n, ¥r)が無視される旨を追記した。        |     |     |
| 2.1   | 2020, 10, 20 | 動作環境と文字コードについての説明を追加し        | 小林  |     |
|       |              | た。                           |     |     |
|       | 2020, 10, 21 | coal.ctlの説明を追加した。            | 小林  |     |
| 2.2   | 2020, 11, 19 | 実行時オプション値の指定方法に、d.d.d.d 形式   | 小林  |     |
|       |              | を追加した。                       |     |     |

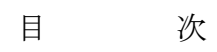

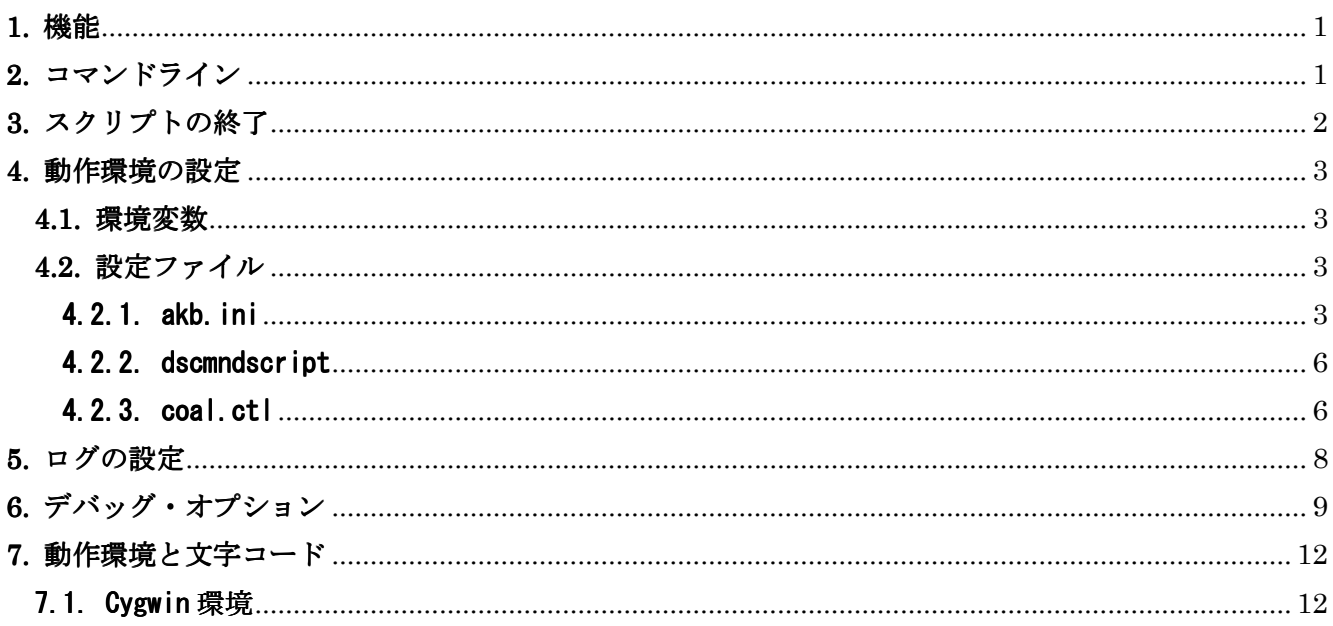

# **1.** 機能

Coal言語スクリプトを実行する。

# **2.** コマンドライン

coal  $[-h]-?|-v|-c]$   $[-\{e|p|d|1\}$ [LOG\_PARM]]  $[-s]$   $[-d]$  [DEBUG\_OPTIONS]  $[-CMD]$  NO]  $[-S]$   $[DF]$   $[DF]$   $[DF]$   $[DF]$   $[DF]$   $[F]$   $[-K]$   $[-X]$   $[F]$   $[F]$   $[F]$   $[F]$   $[F]$   $[F]$   $[F]$   $[F]$   $[F]$   $[F]$   $[F]$   $[F]$   $[F]$   $[F]$   $[F]$   $[F]$   $[F]$   $[F]$   $[F]$   $[F]$   $[F]$   $[F]$   $[F]$   $[F]$   $[F]$   $[F]$   $[F]$   $[F]$  $[-r[out_file]] [-t[]max_thread] [-m[level] [,[]]E[Other]]] [-D[] DEF_PARM]$ script name  $\lceil \text{param}-1 \text{ param}-2 \ldots \rceil$ (1)オプション  $(A) -h|-?$ usage  $(B) -v$  バージョン出力。  $(C) -c$  Copyright 出力。  $(D) -s$  ログ出力レベルを0にする。初期値は、0。  $(E)$  -CMD NO サーバとして起動し、スクリプト実行クライアントツール(mmisc)を使用する場合に指定する。 0x02:デーモンにする 0x04:-Pport\_no で指定されたポートで接続要求を受け付け、チャネル0で通信チャネルを オープンする。(単一クライアントのみ接続可能) 0x08:上記で接続要求を受け付けたときに、チャネル0以外で通信チャネルをオープンする。 (複数クライアントの接続が可能)  $(F)$  -P port no 接続要求を受け付けるポート番号またはサービス名。  $(G)$  -S proc no プロセス番号を設定する。デフォルトは、201。  $(H) -i$  起動時にコマンド 0x0ffffff0 のスクリプトを実行する。 dscmdscript ファイルに、コマンドとスクリプト・ファイルの対応を設定する。  $(I)$  --{e|p|d|l}[LOG\_PARM] ログ出力を指定する。(4.ログの設定を参照)  $(J) -X$  拡張子処理を行わず、指定されたファイル名をそのまま使用する。 -X は、どの位置に指定されても、-x の指定より優先する。 本指定は、環境変数の指定より優先する。

- $(K)$  -x extension をデフォルトの拡張子とする。 本指定は、最後に指定されたものが有効となる。また、環境変数の指定より優先する。 デフォルトの拡張子が、'.'のときは、-X と同じに扱いとなる。
- (L) -d DEBUG\_OPTIONS デバッグ・オプションを設定する。(5. デバッグ・オプションを参照)

(M) -o EXEC\_OPTIONS

 実行時オプションを設定する。(言語仕様書の付録の実行時オプションを参照) オプション番号1の値から順にカンマで区切って指定する。 値が、「オプション番号=値」の形式のときは、そのように設定する。 d.d.d.d 形式のときは、d を 4 バイト整数の各 1 バイトとして設定する。 D を省略したときは、0 を設定する。d は、下位から詰めて行く。

- $(N)$  -r[out file] OUTPUT コマンドでパケットに出力されたデータを標準出力またはファイルに出力する。 out\_file が指定されたときに当該ファイルに出力する。
- (O) -t max\_thread 同時実行数を指定する。0 以下、または、253 以上のときは、1 となる。 デフォルト値は、1。
- $(P)$  -m[level][,[J|E|Other]] ログ出力レベルを level に設定する。初期値は、0。 メッセージの言語種別を指定する。cpf.inf の MSGLANG を参照。
- $(Q)$  -D DEF PARM define 情報を設定する。この設定は、スクリプト内の設定より優先する。 DEF\_PARM: キーワード[(a,b,...)][=定義値]

#### $(2)$  script name

(A)ファイル名

実行するスクリプト・ファイル名を指定する。ファイル名には、ディレクトリ名を含んでもよい。 (B)拡張子

ファイル名に拡張子が付いていないときは、デフォルトの拡張子('cl')が付加される。

ただし、拡張子処理は、拡張子オプションに従う。

(C)サーチパス

スクリプト・ファイルは、最初に実行ディレクトリをカレント・ディレクトリとしてサーチされる。 環境変数に SCRIPTPATH が設定されているときは、さらに、このパスをサーチし最初に見つかったファイ ルを実行する。ファイル名の先頭が、'/'、'./'、'../'ときは、このパスはサーチしない。

- また、環境変数に CPF HOME が設定されているときは、上記で決定したパスの前に、この指定を付加する。 ただし、上記で決定したパスが絶対パスのときは、この指定を付加しない。
- (D)スクリプト内容の直接指定

ファイル名の代わりに、スクリプト内容を中括弧({})で囲って直接指定する。

中括弧({})の外側の空白文字と改行コード(\n,\r)は、無視される。

#### 【例】

coal "{proc main;print 'Hellow World.';return 0;endproc;}"

 $(3)$  parm-1 parm-2...

 スクリプトに渡すパラメータを指定する。 パラメータは全て文字属性となる。

# **3.** スクリプトの終了

以下のとき、スクリプトは終了する。

(1)最初に実行したスクリプトからリターンしたとき。

(2)ユーザまたはシステムエラーが発生したとき。

(3)EXIT コマンドまたは EXIT 関数を実行したとき。

(4)FSHUT モードまたはサスペンドなしの SHUT モードになったとき。

#### **4.** 動作環境の設定

#### **4.1.** 環境変数

(A)SCRIPTPATH

スクリプト・ファイルをサーチするパスをコロンでつなげて指定する。デフォルトは、未設定。 スクリプト・ファイルは、最初に実行ディレクトリをカレント・ディレクトリとしてサーチされる。 したがって、パス中にカレント・ディレクトリの指定があっても無視される。

(B) SCREXTENSION

スクリプト・ファイルのデフォルトの拡張子を指定する。

(C)AKB\_HOME

akb コンフィグ・ファイルの格納ディレクトリを指定する。デフォルトは実行ディレクトリ。

#### (D)AKB\_INI

 akb コンフィグ・ファイルのファイル名を指定する。デフォルトは"akb.ini"。 絶対パスで指定した場合は、AKB\_HOME は無視される。

# **4.2.** 設定ファイル

4.2.1. akb. ini

詳細は、アプリケーション基盤インタフェース仕様書を参照。

- (1)機能 実行パラメータを設定するファイル。
- (2)形式
	- (A)一般形式

# # コメント # [セクション名] キーワード△パラメータのならび # コメント ・・・

△は、一つ以上空白を表し半角ブランクまたはタブ

- (B)一般規則
	- (a)1レコードは255byteまでを有効とし、256byte以降は読み捨てる。
	- (b)シャープ記号(#) 以降はコメントとなる。
	- (c)セクションは、'['で始まり、'['の前で終わる。
	- (d)キーワードとパラメータは、1行で指定する。複数行に渡たることはできない。
	- (e)キーワードと最初のパラメータの間には、等号(=) があってもよい。

キーワードの前には、空白があってもよい。

(f)各パラメータは、空白で区切る。

パラメータは、引用符(または2重引用符)で囲むことができる。

 引用符の扱いは、一般的な規則(内部に引用符を指定するときは2個連続して指定する 等)に従う。

- (3)詳細
	- (A)システム・セクション

[AKB\_SYSTEM] LOGDIR△<ログ出力ディレクトリ名> <ログ名称>△<制御情報> RWQ\_TIMEOUT△<RQueTimeOut>△<WQueTimeOut> (sec) TIMEOUT△<time1>△<time2>△<time3>△・・・ MSG\_TIMEOUT△<MsgTimeOut> (sec)  $MSGLANG \triangle \langle Language \rangle$ 

(a)LOGDIR

ディレクトリ名はAKB HOMEからの相対パスまたは絶対パスで指定する。

(b)ログ名称

①<ログ名称>に対応するログの制御情報を設定する。

②<ログ名称>には、ERROR\_LOG,PRINT\_LOG,DEBUG\_LOG,STATI\_LOGを指定する。

ERROR\_LOG:エラーログ

PRINT\_LOG:プリントログ

- DEBUG\_LOG:デバッグログ
- STATI\_LOG:統計情報ログ

③制御情報には、「4.ログの設定」の LOG\_PARM を空白文字で区切って指定する。

(c)RWQ\_TIMEOUT

 ReadQueとWriteQueのタイムアウト値(sec)を指定する。 キーワードの設定がないときは、タイムアウト処理を行わない。 両方のタイムアウト値の指定がないときは、通信タイムアウト値が使われる。 WriteQueのタイムアウト値の指定がないときは、ReadQueの値が使われる。 タイムアウト値が負のときは、タイムアウト値は無限とみなされる。

(d)TIMEOUT

通信タイムアウト値を指定する。値のならびは、TIMEOUTセクションと同じ。

 (e)MSG\_TIMEOUT 送信メッセージのタイムアウト値を指定する。0以下のときは無視される。 デフォルトは、30秒。

(f)MSGLANG

メッセージの言語種別を指定する。<Language>の先頭1バイトが有効。

デフォルトは、J[apanese]。

・日本語:{J|j}[apanese]

・英 語:{E|e}[nglish]

(B)通信タイムアウト・セクション

プロセス毎の通信タイムアウト時間(sec)を設定する。デフォルトは15秒。

[TIMEOUT] プロセス名△タイムアウト時間1△タイムアウト時間2△タイムアウト時間3... ・・・

- (a)タイムアウト時間1から順に、read,write,connect,accept,RQue,WQue に対応する。 <RQue> :Read Queのデータ入力保留待ち時間 <WQue> :Write Queのデータ出力保留待ち時間
- (b)タイムアウト時間が、>= -1 のときは、そのまま設定される。

タイムアウト時間が、== -2 のときは、DEFAULT\_TIMEOUT(15)を設定する。

タイムアウト時間が、<= -3 のときは、設定されない。

(注)タイムアウト時間 == -1 は、タイムアウトなしを示す。

 タイムアウト時間 == 0 は、select()に使うときは、そのまま使用する。 alarm()に使うときは、1とする。

- (C)Coalセクション
	- Coal固有の設定値を指定する。

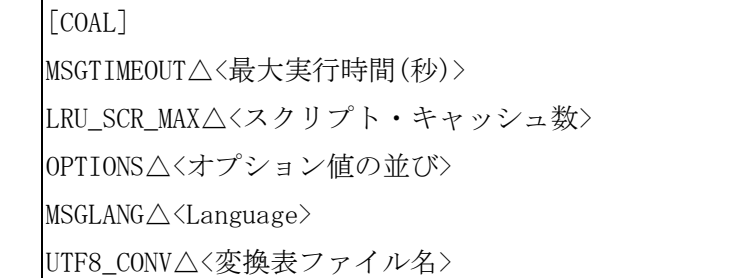

(a)MSGTIMEOUT

セッションの最大実行時間を秒単位で指定する。デフォルトは、600秒。

- (b)LRU\_SCR\_MAX キャッシュするスクリプトの最大数を指定する。デフォルトは、20。
- (c) OPTIONS 実行時オプションを設定する。

空白文字で区切って指定することを除き、コマンドラインと同じ。

(d)MSGLANG

メッセージの言語種別を指定する。<Language>の先頭1バイトが有効。

デフォルトは、J[apanese]。

- ・日本語:{J|j}[apanese]
- ・英 語:{E|e}[nglish]
- (e)UTF8\_CONV

日本語文字コードの変換表ファイル名を指定する。

#### 4.2.2. dscmndscript

(1)機能

 スクリプト実行ツール(未サポート)で指定するコマンド番号とスクリプト・ファイル名の対応を 設定する。

(2)形式

(A)一般形式

# # コメント # コマンド番号 △ スクリプト・ファイル名 [△ コメント] **・・・** 

(B)一般規則

- (a)1レコードは255byteまでを有効とし、256byte以降は読み捨てる。
- (b)シャープ記号(#) 以降はコメントとなる。
- (c)コマンド番号は、8桁の16進数で指定する。

# $4.2.3.$  coal.ctl

- (1)機能
- 設定する。
- (2)形式
	- (A)一般形式

```
# 
# コメント
# 
afhash:\lceil \triangle \rceil \langle n \rangleafdump:\lceil \triangle \rceil <memory file>
nfdump:[△]<nofree_file>
```
(B)一般規則

- (a)1レコードは255byteまでを有効とし、256byte以降は読み捨てる。
- (b)シャープ記号(#) 以降はコメントとなる。

```
(3)詳細
```
- (A)設定値
	- $(a)$  n

管理するアドレス数の初期値、管理エントリに空きがなくなったときは、nづつ増える。

- (b) memory file malloc,realloc,free したアドレス等の情報を出力するファイル名。
- (c) nofree\_file Nofree実行時にチェックされる未freeアドレスを出力するるファイル名。
- (B)一般規則
	- (a)afhashを指定すると、malloc,realloc,freeしたアドレスを管理する。
	- (b)afdumpを指定すると、malloc,realloc,freeしたアドレスと実行したソースファイル名、行数 をファイルに出力する。
	- (c)nfdump を指定すると、Nofree 実行時にチェックされる未開放アドレスをファイルに出力する。 Nofree は、で実行する。
		- ・スクリプト実行終了時
		- ・Coal 終了時

Nofree 実行時には、以下を memory\_file に出力する。

\*\*\*\*\* Nofree(実行回数)(yyyy/mm/dd hh:mi:ss) \*\*\*\*\*

# **5.** ログの設定

 $(1)$  --{e|p|d|l}[LOG\_PARM]:

LOG PARM = [FLAG], [LEVEL], [SIZE\_MAX], [FILE\_MAX], [OPTION], [FILE], [PRIORITY]

(a)ログ種別の指定

- e:エラーログ p:プリントログ d:デバッグログ l:全てのログ 大文字のときは、libakx.a のログを設定する。
- (b)パラメータ

 FLAG:出力フラグ 0x01:標準出力 0x02:ファイル出力 0x04:標準エラー出力 0x08:syslog 出力 その他は,AKBインタフェース仕様書を参照。 LEVEL:出力レベル(未使用) SIZE MAX:ローテーション・ファイル・サイズ(Kbyte) >0 のとき,ローテーションする。 FILE MAX:ローテーション・ファイル数 OPTION:ローテーション・オプション 0x01 ビット: 0のとき, 退避ファイル名をローテーションする。 1のとき、出力ファイル名をローテーションする。 FILE:出力ファイル名 実行ディレクトリからの相対パスか絶対パスで指定する。 PRIORITY:プライオリティ(未使用)

(c)規則

--d のみの指定のときは、出力フラグの標準エラー出力のみがONになる。 カンマ以降のパラメータを指定しないときは,カンマは不要。

(d)パラメータの初期値

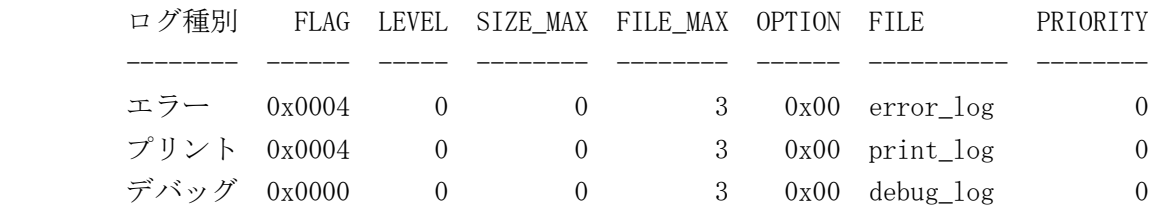

# **6.** デバッグ・オプション

(1)-d DEBUG\_OPTIONS

DEBUG\_OPTIONS :=  $[OPT0]$ ,  $[OPT1]$ ,  $[OPT2]$ ,  $[OPT3]$ 

 $(a)$  OPTO

> 0 : ステップ単位で実行する。実行するステップの前で止まり、コマンドを入力する。 0x02: 実行するステップを出力しない。 以下のプロンプトを出力する。

スクリプト名(ステップのライン番号)>

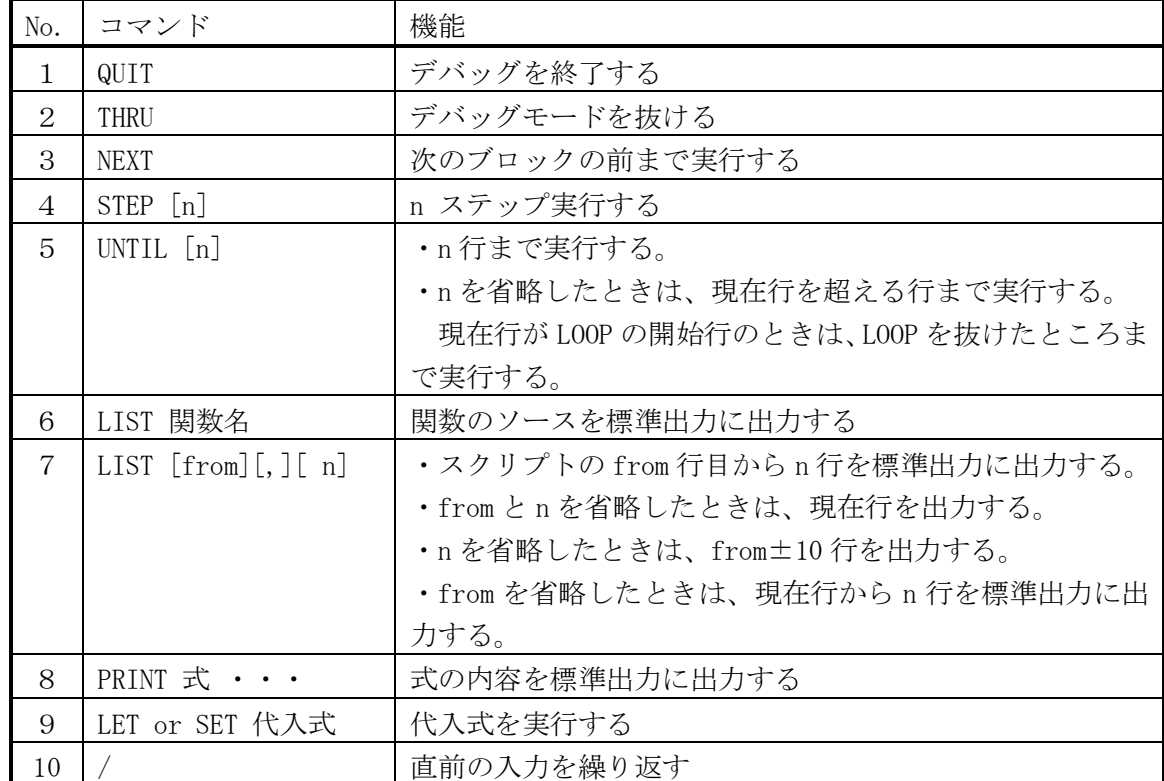

デバッグコマンド一覧

 $(b)$  OPT1

0x01: プログラム tree を標準出力に出力する。

【例】

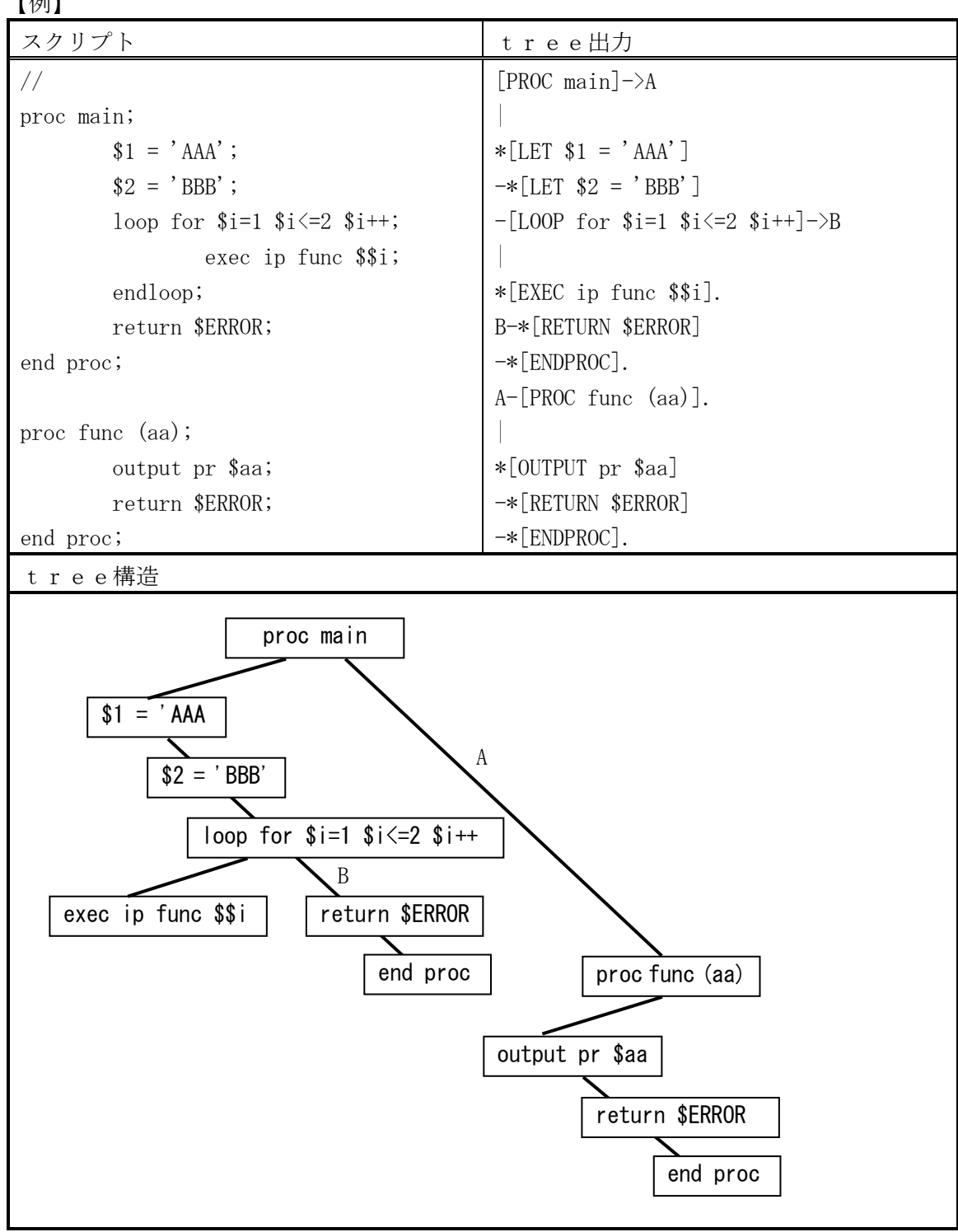

- (注) tree出力の記号 (left:下位レベル、right:同レベル)
	- |: left リーフの始まり
	- \* : left リーフを持たない leaf
	- : right リーフの始まり
	- . : right リーフを持たない leaf
	- ->英字: 同じレベルでの接続を示す

0x02: このビットは、OPT1 の 0x01 がONのときのみ有効。

このビットが、OFFのとき、tree 出力して終了する。 ONのとき、終了しない。

0x04: このビットは、OPT1 の 0x01 がONのときのみ有効。

このビットが、ONのとき、ノードのコマンド名の前にレベルを出力する。 OFFのとき、出力しない。

#### $(c)$  OPT2

- 0x01: 1/0 = 毎回コンパイルする。/ 2回目以降はコンパイル結果を使用する。
- 0x10: リターン値が負のとき、関数名と行数を DEBUGOUT する。

#### $(d)$  OPT3

未使用

# **7.** 動作環境と文字コード

# 7.1. Cygwin 環境

Cygwin の内部コードは、UTF-8 である。Coal の内部コードも UTF-8 である。 Coal は、S-JIS 環境を前提としている。(LANG=ja\_JP.SJIS) したがって、入出力時には、以下のように文字コードを変換する。 現在は、S-JIS と UTF-8 のみをサポート。 (1)標準入力

Cygwin が S-JIS から UTF-8 に自動変換する。

Coal は、何もしない。

(2)標準入力へのリダイレクト

Cygwin は、何もしない。

 Coal は、標準入力時には、何もしないので、S-JIS コードのデータを入力するときは、 実行時オプション21で、入力の文字コードを指定する必要がある。

【例】coal  $\neg$ 21=0x10 test1  $\Diamond$  in file

(3)ファイル入力

Cygwin は、何もしない。

データの文字コードを実行時オプション21で指定する。

S-JIS のときは、デフォルトのため、指定は不要。

(4)標準出力、標準エラー出力

Cygwin が UTF-8 から S-JIS に自動変換する。

Coal は、何もしない。

(5)標準出力、標準エラー出力のリダイレクト

Cygwin は、何もしない。

 Coal は、標準出力、標準エラー出力時には、何もしないので、S-JIS コードのデータを出力する ときは、実行時オプション21で、出力の文字コードを指定する必要がある。

【例】coal  $\neg$ 21=0x100 test2 > out file

(6)ファイル出力

Cygwin は、何もしない。

データの文字コードを実行時オプション21で指定する。

S-JIS のときは、デフォルトのため、指定は不要。

(7)スクリプトファイル

 S-JIS がデフォルトであり、UTF-8 に自動変換する。 UTF-8 のときは、実行時オプション21で指定する。

 $\lceil \phi \rceil$  coal  $-\text{o}21 = 0 \times 2$  test3